<< AutoCAD>>

<< AutoCAD>>

13 ISBN 9787302204770

10 ISBN 7302204772

出版时间:2009-9

页数:267

PDF

更多资源请访问:http://www.tushu007.com

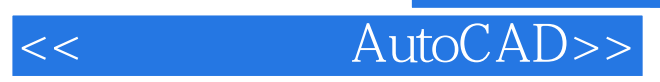

 $15$ AutoCAD

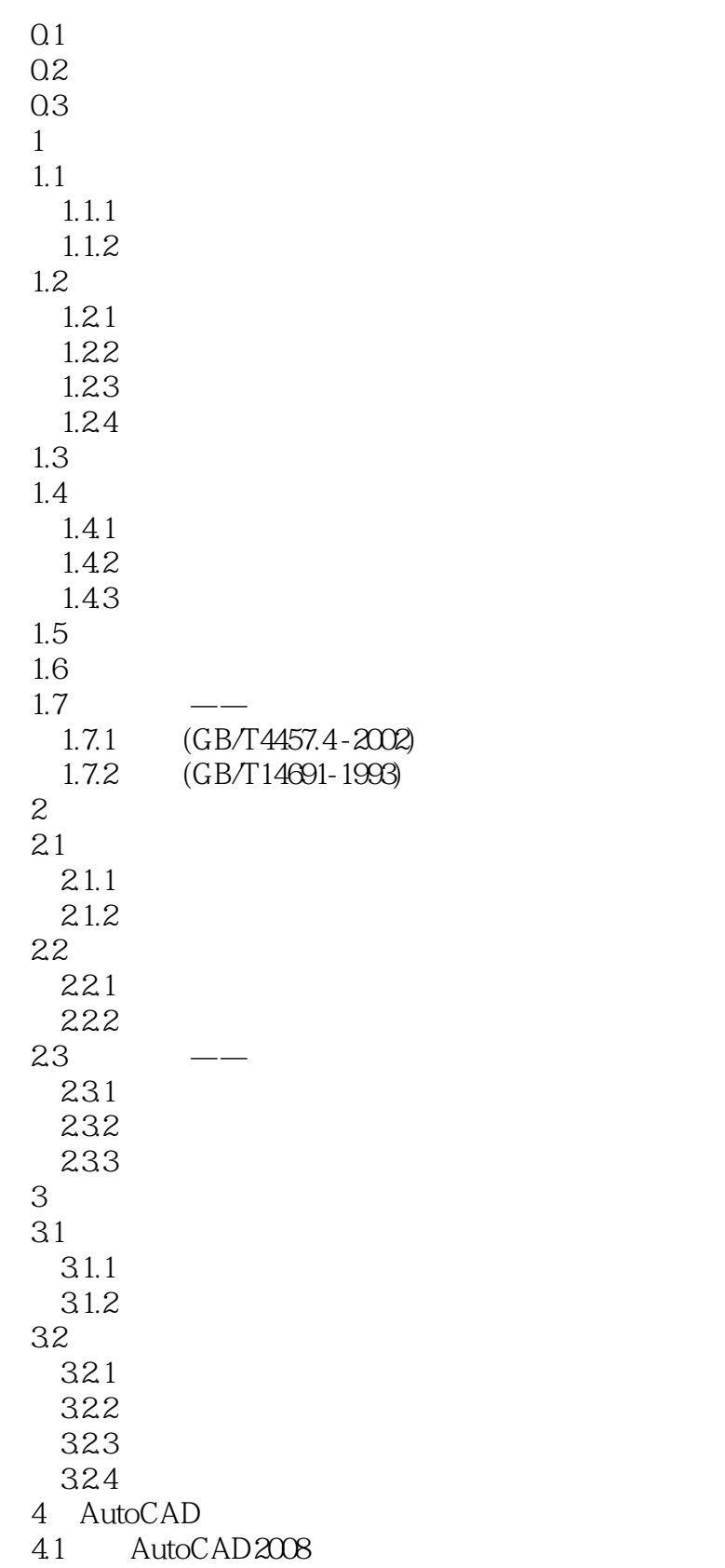

<< AutoCAD>>

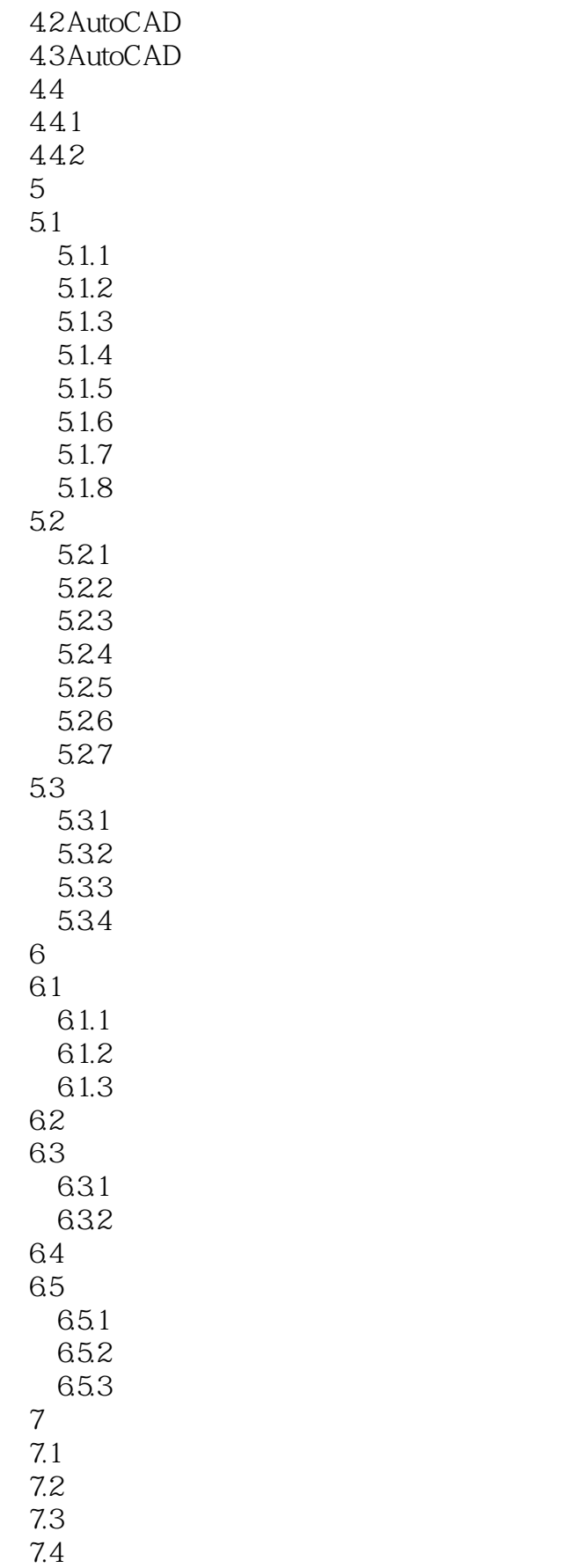

<< AutoCAD>>

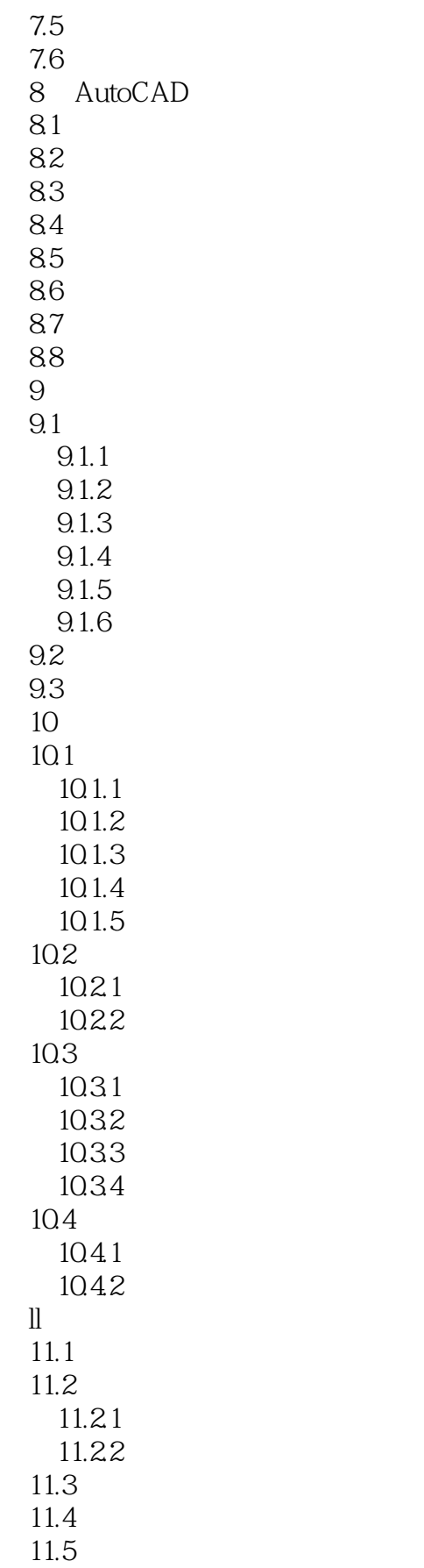

<< AutoCAD>>

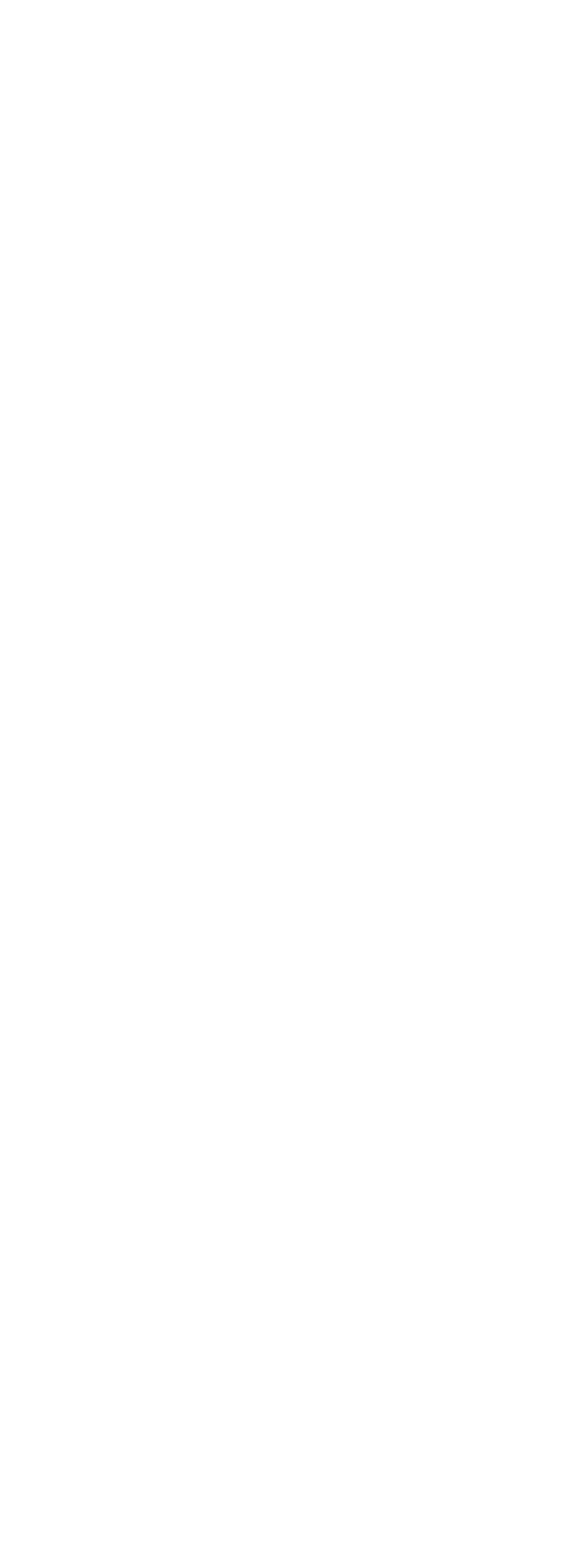

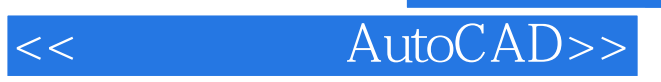

附录F形状公差和位置公差

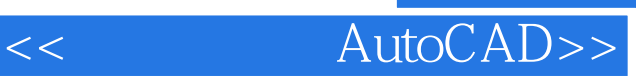

本站所提供下载的PDF图书仅提供预览和简介,请支持正版图书。

更多资源请访问:http://www.tushu007.com